#### Matlab : applications en mécanique. LA207, TP2

Université Pierre et Marie Curie. Licence de mécanique. TP noté

## 1) Préparation

Préparation du script: Dans votre répertoire d'utilisateur sous linux, créez le répertoire matlab2

Dans l'éditeur de texte de Matlab, créez un nouveau script, que vous nommez series.m que vous enregistrez dans le répertoire matlab2. Le script commence avec les commandes: clear all (qui efface toutes les variables) clf (qui nettoie la fenêtre graphique)

Pour exécuter ce script (faire faire à Matlab les commandes qui sont écrites dans ce script), cliquez sur le bouton: ⋗

dans le menu de l'éditeur, ou bien tapez sur la touche F5, ou bien écrivez le nom du script à l'invite.

**Préparation du compte-rendu:** créez un document libroffice Impress, indiquez le nom et numéro d'étudiant des deux étudiants du binôme. Enregistrez cette première version dans le répertoire matlab2 sous le nom CR2.odp.

**Le paradoxe de Zénon:** Zénon se tient à huit mètres d'un arbre, tenant une pierre. Il lance sa pierre dans la direction de l'arbre. Avant que le caillou puisse atteindre l'arbre, il doit traverser la première moitié des huit mètres. Il faut un certain temps, non nul, à cette pierre pour se déplacer sur cette distance. Ensuite, il lui reste encore quatre mètres à parcourir, dont elle accomplit d'abord la moitié, deux mètres, ce qui lui prend un certain temps. Puis la pierre avance d'un mètre de plus, progresse après d'un demi-mètre et encore d'un quart, et ainsi de suite *ad infinitum* et à chaque fois avec un temps non nul. Zénon en conclut que la pierre ne pourra pas frapper l'arbre, puisqu'il faudrait pour cela que soit franchie effectivement une série infinie d'étapes, ce qui est impossible. Le paradoxe se résout en soutenant que le mouvement est continu ; le fait qu'il soit divisible à l'infini ne le rend pas impossible pour autant. De plus, en analyse moderne, le paradoxe est résolu en utilisant fondamentalement le fait qu'une série infinie de nombres strictement positifs peut converger vers un résultat fini. (D"après http:// fr.wikipedia.org/wiki/Paradoxes\_de\_Zénon)

# 2) Sommes et produits

Ecrire un code avec une boucle for qui calcule la somme des entiers entre 1 et 10:  $1+2+3+4+5+ ... +10=55$ 

Ecrire un code avec une boucle for qui calcule le produit des entiers entre 1 et 10: 1\*2\*3\* ... \*10=3628800

Evaluation numérique du paradoxe de Zénon, nous allons vérifier que la pierre atteint bien l'arbre: La distance parcourue c'est d'abord la moitié du trajet: 8/2=4, plus la moitié de ce qu'il reste: 4/2=2, plus la moitié de ce qu'il reste: 2/2=1 puis ...

$$
D(n) = 4 + 2 + 1 + 1/2 + 1/4 + \dots = \sum_{k=1}^{n} 8/2^{k}
$$

Donc D(n) devrais tendre vers 8 lorsque n tend vers l'infini. Ecrivez un code avec une boucle «for» qui calcule D(n) pour une valeur donnée de n.

On va maintenant tracer un graphique qui montre comment cette série converge. Reproduisez ce graphique ci dessous. On a représenté l'évolution de D en fonction du nombre d'itérations n (en bleu). On compare avec la valeur de la limite 8 (en noir). Dans un second sous-graphique, on trace l'erreur, qui tend vers zéro, c'est à dire |8-D(n)|, dans un graphique semi-logarithmique (fonction semilogy).

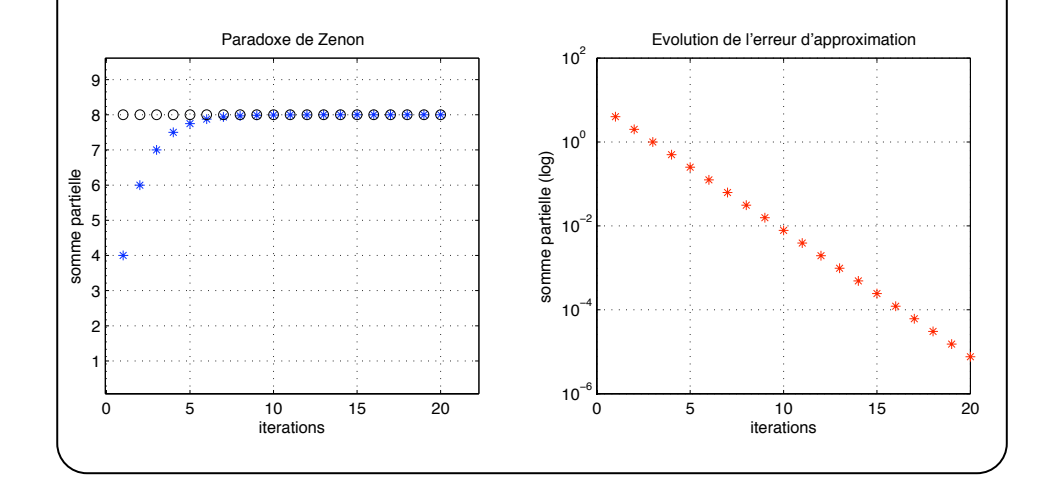

## 3) Courbes paramétrées

Les hypotrochoides sont les courbes décrites par un point lié à un disque roulant sans glisser intérieurement à un cercle de base. Ce sont donc les courbes que l'on obtient avec un spirographe avec disque interne. (voir le site www.mathcurve.com, et la première image de ce TP). Ce qui nous intéresse ici, c'est que bien que la formule mathématique soit toujours la même, la forme de ces courbes peut changer beaucoup lorsque l'on fait varier les paramètres qui la définissent. Nous allons nous intéresser aux rosaces, qui sont un cas particulier d'hypotrochoide.

La représentation cartésienne des rosaces est  $x = r \cos(\theta), y = r \sin(\theta)$ , avec la définition du rapport entre le rayon et l'angle:  $r = \cos(n\theta)$ : ou n est le seul paramètre. Saurez-vous reproduire la figure suivante, qui représente une série de rosaces pour  $n = 1, 2, 3, 4, 5, n = 1/2, 3/2, 5/2, 7/2, 9/2, n =$  $1/3$ ,  $2/3$ ,  $4/3$ ,  $5/3$ ,  $7/3$ ?

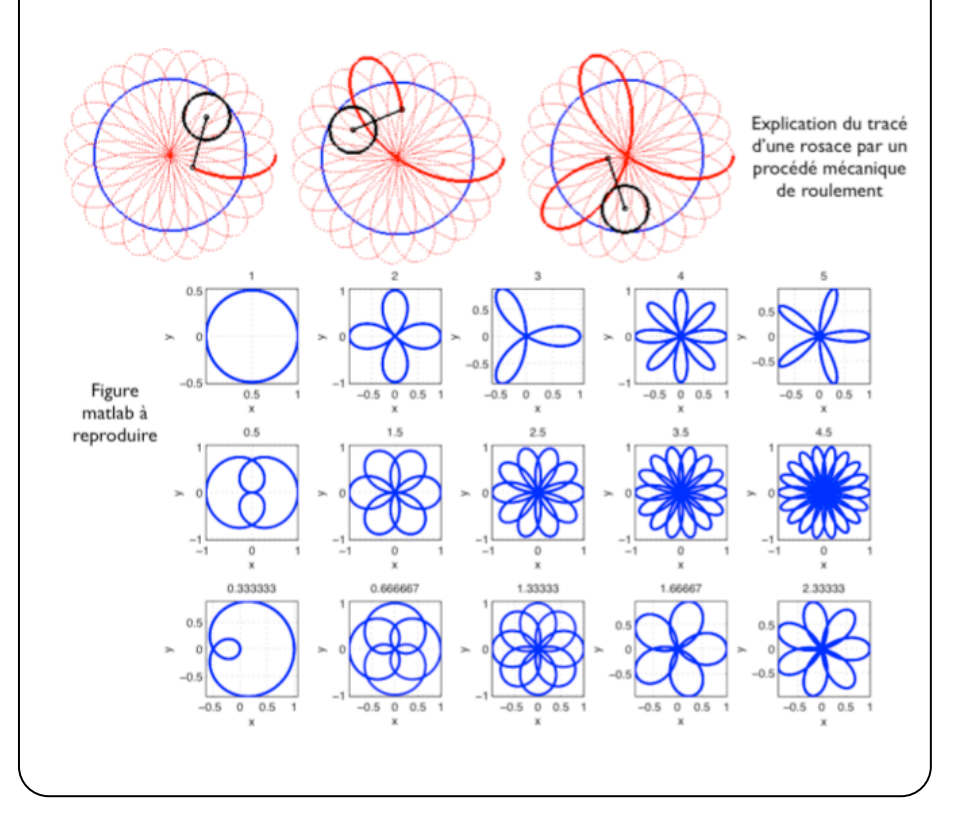

#### 4) Remettre votre compte-rendu

- 1) Exportez votre compte-rendu au format pdf
- 2) Connectez vous à l'adresse URL: australe.upmc.fr
- 3) Remettez votre compte-rendu comme «devoir évalué»
- 4) Attendez de voir le message de confirmation de la remise
- 5) signez la feuille d'emmargement

Ce TP est noté; Une seule remise par binôme.

#### 5) Animations Pour aller plus loin

Nous pouvons animer nos graphiques avec une boucle for et la fonction drawnow: par exemple je trace  $sin(x+p)$  ou p est une valeur que je fais augmenter progressivement dans une boucle for. A chaque itération de la boucle for, j'utilise drawnow pour que le graphique soit immédiatement affiché à l'écran.

Pour les hypotrochoides, vous pouvez les faire tourner en définissant de la même manière x=r cos( $\theta$ +b), y=r sin( $\theta$ +b).